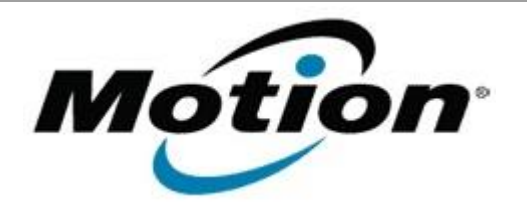

# Motion Computing Software Release Note

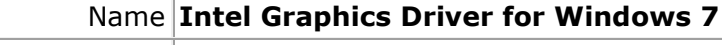

File Name **Intel\_Graphics\_8.14.6.3077\_CL.zip**

Release Date March 12, 2012

This Version  $\vert 8.14.6.3077$ 

Replaces Version  $\vert$  All previous versions

Intended Users **Motion CL900 users**

Intended Product Motion CL900 Tablet PCs ONLY

File Size  $25.6$  MB

Supported Operating System Windows 7

### **Fixes in this Release**

- HDMI monitor detect wasn't happening until you do a mouse right-click.
- Intel CUI shows incorrect "Connector Type" with few HDMI monitors.
- Corruption seen on IE bar with Aero theme enabled.
- Artifacts seen on MS paint application when press windows keys.

### **What's New In This Release**

• OpenGL support.

**Known Issues and Limitations**

- In extended desktop mode, with different rotation settings, display corruption is seen after resuming from S3.
- In extended desktop mode, Aero theme is disabled during rotation.

### **Installation and Configuration Instructions**

### **To install Graphics 8.14.6.3077, perform the following steps**:

- 1. Download the update and save to the directory location of your choice.
- 2. Unzip the file to a location on your local drive.
- 3. Double-click the installer (setup.exe) and follow the prompts.

## **Licensing**

Refer to your applicable end-user licensing agreement for usage terms.